# NGEE-Tropics BNL AC<sub>i</sub> and AQ protocols for red blue light source

This protocol is for measuring A-C<sub>i</sub> and AQ curves with the LiCOR 6400XT and the 2x3cm Red Blue light source, *software version 6.3.2, adapted from previous NGEE-Arctic and NGEE-Tropic protocols by Kim Ely and Alistair Rogers, February 2017.*

# **Instruments & Equipment**

# **Gas Exchange**

- LI-COR 6400XT gas exchange system with a R/B light source
- Sufficient batteries and chargers for the 6400 to allow measurements to be made without interruptions for charging.
- Gaskets: 2x3 white  $(2 \text{ day}^{-1} \text{ machine}^{-1})$  and black  $(1 \text{ day}^{-1} \text{ machine}^{-1})$ , 3-hole  $(1 \text{ prime}^{-1})$ per campaign<sup>-1</sup> machine<sup>-1</sup>)
- CO<sub>2</sub> cartridges (2 day<sup>-1</sup> machine<sup>-1</sup>)
- Chemicals: soda lime, Drierite
- Zero gas (UHP nitrogen), regulator, tubing
- Spare parts (see list)
- Bar codes (sample number stickers)
- Sample envelopes
- Medium ziplock bags (4 x 6 inch) for holding barcoded envelop on machine
- Laptop or other alternative for downloading data

## **Advance Preparation**

- 1. Ensure instrument is recently calibrated (<2 years)
- 2. Ensure most recent software is loaded (6.3.3)
- 3. Load NGEE Tropics config files
- 4. Ensure chemicals and CO<sup>2</sup> cartridges are in place at field site
- 5. Ensure any safety training is complete e.g. working at height
- 6. Instruments zero with zero gas at start of campaign

# **Sampling Plan**

Branches will be collected predawn / very early in the day using the canopy crane, from top of canopy (sunlit leaves). Branches to be cut while submerged in water. Using a transfer cup the branches will be transferred to buckets and kept in the shade for Aci measurements.

# **GAS EXCHANGE**

## **Start of Day**

- 1. Turn on (CO<sub>2</sub> on Scrub, Desiccant on Bypass)
- 2. Open config NGEE\_TropicsA\_RB\_ACi\_age or TEST\_NGEE\_Tropics\_RB\_AQ\_2017
- 3. Follow warm up procedures
- 4. Open logfile and name using the following format
	- a. date: YYYYMMDD
	- b. site: PA-SLZ
	- c. measurement type ACi or AQ
	- d. instrument ID: i.e. Derek, Mariano, Andy, Jorge, Bernie, Johnny
	- e.g. 20160217\_SLZ\_ACi\_Bernie

# **Warm up procedures**

#### *Immediately*

- 1. CO<sup>2</sup> cylinder in **\*replace after 6h - set a timer\***
- 2. Temperature (block, air, leaf) all within  $2^{\circ}$ C
- 3. PARout responds to light
- 4. PARin light comes on and is stable
- 5. Pressure OK (c. 100 kPa at sea level)
- 6. Leaf fan working
- 7. Flowmax > 750µmol s-1
- 8. Flow restrictions drops <15 µmol s-1 on full scrub
- 9. Set Flowzero (pump off, leaf fan off)

## *After >10 minutes (full scrub desiccant and soda lime)*

- 10.Check CO2 zero (± 5 µmol mol-1 of zero)
- 11.Check H2O zero (0.2 mmol mol-1 and falling after 2 minutes)
- 12.Tleaf responds
- 13. Tleaf zero (block and leaf within 0.1<sup>°</sup>C)
- 14.Leak test (CO2R to 400 mol mol-1, Flow to 200 µmol s-1) blow through tube around all gaskets and seals - CO2S should change by <1 µmol mol-1
- 15.Match

## **Logging and sample tracking**

- 1. The NGEE Tropics config will prompt you to enter information in the following fields
	- a. barcode: e.g. BNL10854 (all BNL bar codes have human readable five digit numbers, proceed this number with the BNL prefix)
- b. species: there are pull down menus for species IDs e.g. CASTEL
- c. location: e.g. San Lorenzo
- d. machine name: e.g. Bernie
- e. serial number: e.g. PSC-3613
- 2. Keep ziplock bag with barcode on machine during measurement
- 3. After each measurement label the leaf with the barcode number using surgical tape. The leaf will be collected for spectral measurement and tissue sampling later.
- 4. Record any notes or comments in log file using "Add Remark" function on LI-COR.

### **Instrument stability**

1. Set chamber conditions: flow 500  $\mu$ mol s<sup>-1</sup>, just saturating PAR (2000  $\mu$ mol m<sup>-2</sup> s<sup>-</sup>

<sup>1</sup>), CO<sub>2</sub>R = 400 ppm, T<sub>block</sub> at T<sub>air</sub> +1 or 2<sup>°</sup>C (dew point buffer).

- 2. Wait for instrument stability
- 3. Match

# **Leaf acclimation**

- 1. Insert leaf and close chamber.
- 2. Leak test with a straw (<1 µml departure from set point in CO2S)
- 3. If necessary fix leaks by reclamping, tightening, removing tension on leaf or using Molycote 111 on gaskets
- 4. If leaf does not fill chamber adjust Area with an estimate.
- 5. Monitor A and g<sup>s</sup> for a **\*minimum of 20 minutes\*** and then ensure stability (flat lines for 5 minutes) - some species took >45 minutes to stabilize.
	- a. Check dew points  $T_{block}$  should be 1-2 $\degree$ C above the dew points for sample and reference (see graph F)
	- b. Check VPD  $< 1.5$  kPa
	- c. Check **ΔCO2 > 10 µmol s-1** (adjust flow if necessary 500-200 µmol s-1 )
	- d. Match after any adjustments

## **Autoprogram for ACi**

- 1. Ensure you make some at least one log during stabilization to load up the metadata that will be added to the data from the auto program
- 2. Launch autoprogram "TEST\_Arctic\_Aci\_2015" Note on Johnny launch "A-Ci Curve2"
- 3. Configure autoprogram settings
	- a. CO<sup>2</sup> values = 400, 325, 250, 175, 100, 66, 33, 400, 400, 400, 475, 575, 675, 800, 1000, 1400, 1800, 400
	- b. Min wait  $= 60$  s
	- c. Max wait  $= 120$  s
	- d. Match before log = "always"
- e. Stats = yes, Means log file = no, control changes = no, Echo to Com = no
- f. Stability:  $CO<sub>2</sub>R$  SD < 0.75 over 20 s, A SD < 0.25 over 20 s.
- g. Note b,c and f may need to be adjusted depending on species.
- 4. Start curve and monitor progress of A-c<sup>i</sup> curve.
- 5. After program has finished mark up leaf if area correction is required then release from chamber. Flag leaf for collection for spectra measurement.

# **Autoprogram for AQ**

- 1. Ensure you make some at least one log during stabilization to load up the metadata that will be added to the data from the auto program
- 2. Launch autoprogram "TEST\_Arctic\_AQ\_2015" Note on Johnny launch "Light Curve2"
- 3. Configure autoprogram settings
	- a. PAR values = 2000, 2000, 1500, 1250, 1000, 750, 500, 250, 200, 150, 100, 75, 50, 20, 0, 1500
	- b. Min wait  $= 30$  s
	- c. Max wait  $= 200$  s
	- d. Match before log = "never"
	- e. Stats = yes, Means  $log$  file = no, control changes = no, Echo to Com = no
	- f. Stability: A SD < 0.2 over 20 s, PARin SD < 1 over 20 s, Tleaf SD < 0.2 over 20s.
	- g. Note b,c and f may need to be adjusted depending on species.
- 4. Start curve and monitor progress of A-Q curve.
- 5. After program has finished mark up leaf if area correction is required then release from chamber. Flag leaf for collection for spectra measurement.

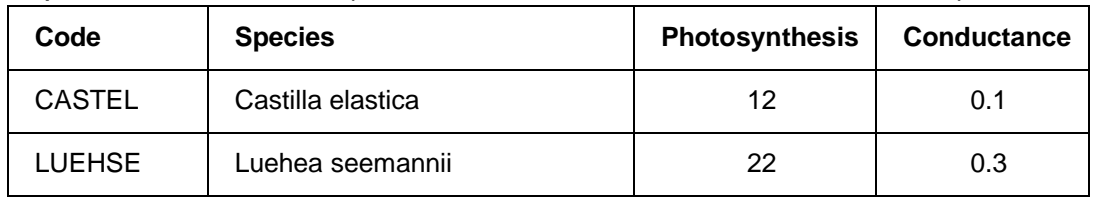

#### *Expected stable values (based on Feb 2016 diurnal measurements)*

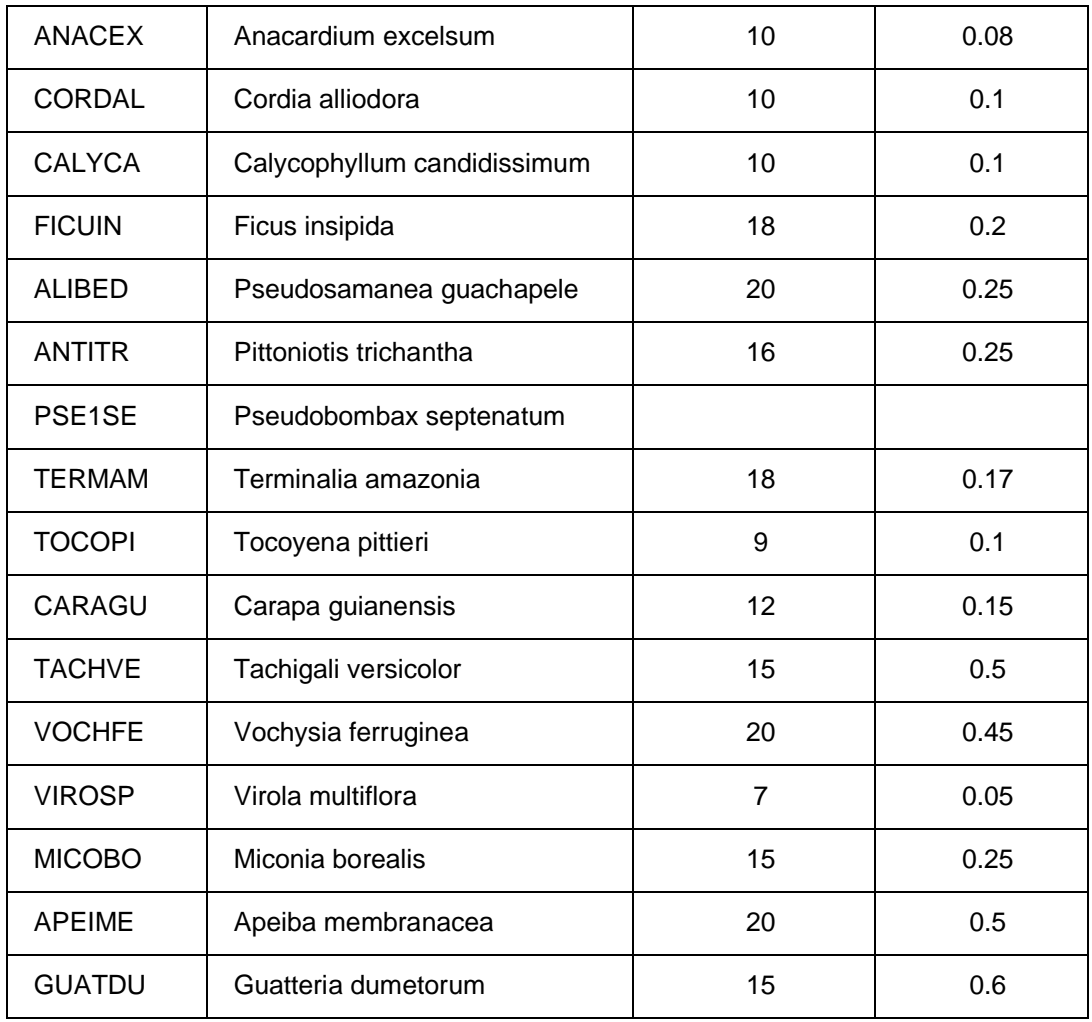